## Linux Cheat Sheet

by [deleted] via cheatography.com/72771/cs/18393/

## File manipulation

mv <source> <destination> Move file from source to destination

## SSH

ssh <username>@<domain>

Cheatography

-i ~/.ssh/<private\_key>

Use identity file to login

Login

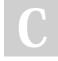

## By [deleted] cheatography.com/deleted-72771/

Not published yet. Last updated 26th December, 2018. Page 1 of 1. Sponsored by **Readable.com** Measure your website readability! https://readable.com